# Основные теги HTML

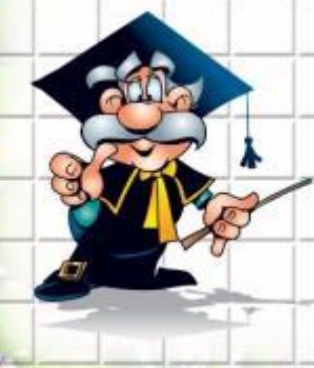

## Язык HTML

- HTML не является языком
	- программирования, он предназначен для разметки текстовых документов. HTML состоит из тегов.
- Основным назначением HTML тегов является указание области действия тех или иных правил разметки документов. Большая часть HTML тегов состоит из двух частей: открывающий тег <...> и закрывающий тег </...>.

# **Структура HTML-документа**

- <html>
- <head>
- <meta http-equiv="Content-Type"
- content="text/html; charset=Windows-1251">
- <title>Моя первая HTML-страница</title>
- </head>
- <body> <p>Здравствуйте!</p>
- </body>
	- </html>

## Теги структуры

- <HTML> Этот тег указывает на начало HTML-документа
- <HEAD> Этот тег указывает на начало области заголовка Webстраницы.
- <TITLE>Структура Web-страницы</title> Элемент для размещения заголовка Web-страницы. Строка отображается в заголовке окна броузера.
- <META http-equiv="Content-Type" content="text/html; charset=windows-1251"> Этот тег несет служебную информацию и не отображается в экране браузера. В данном случае идет речь о кодировке Web-странички. Вам достаточно лишь каждый раз вставлять этот тег в таком виде на свою страничку. Тогда ваша страничка будет использовать кодировку windows-1251, наиболее распространенную на сегодняшний день.
- </head> Конец области заголовка Web-страницы.
- <BODY > Начало собственно содержимого Web-страницы.
- </body> Конец содержимого Web-страницы.
- </html> Конец HTML-документа.

#### **Форматирование текста**

- Абзац <P> </p>
	- Переход на новую строку <br>
	- Выделение текста полужирным шрифтом <B> </b>
- Выделение текста курсивом <I> </i>
- Маркированный список
- <UL>
- <LI> Первый пункт списка;
- <LI> Второй пункт списка;
- <LI> Третий пункт списка.
- $\langle$ /ul $\rangle$ 
	- Нумерованный список
- $<$ OL $>$

</ol>

- <LI> Первый пункт списка;
- <LI> Второй пункт списка;
- <LI> Третий пункт списка.

### **Рисунки на WEB-страничке**

- **• <IMG>**  элемент для создания ссылки на графический файл (image). Он не содержит конечного тега - вся необходимая информация задается при помощи атрибутов. Этот элемент является универсальным: с его помощью можно использовать изображения в гиперссылках, вставлять картинки в таблицы, просто размещать рисунки на Web-странице, решать задачи дизайна и т.д.
- Необходимым атрибутом является **src**  указатель на файл графики:
- src="Ссылка на файл".
	- Например:

<IMG src="bos2.gif> - обычный рисунок

#### **Гиперссылки**

- **• <A> </a>** один из самых важных элементов языка, обеспечивающий создание гиперссылок. Чаще всего используется такой шаблон: Произвольный текст <A href="адрес
	- ссылки">Текст для щелчка </a>

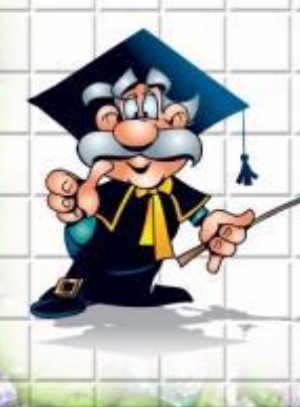

# **Таблицы**

- Таблицы являются очень удобным средством форматирования данных на Web-станице. Они позволяют решать чисто дизайнерские задачи: выравнивать части страницы друг относительно друга, размещать рядом рисунки и текст, управлять цветовым оформлением.
- При создании таблиц используется принцип вложения: внутри основного элемента таблицы TABLE создается ряд элементов, определяющих строки TR, а внутри этих элементов размещаются элеметы для описания каждой ячейки в с строке TD.
- **• <TABLE> </table>**  внешний элемент талицы.
	- **• <TR> </tr>**  элемент, задающий строку таблицы.
- **• <TD> </td>**  элемент, задающий ячеку таблицы.
- Например:

Таблица из 2 строк, в первой строке - 2 ячейки, во втрой – 3. <TABLE> <TR> <TD> 1.1</td> <TD> 1.2</td> </tr> <TR> <TD>2.1 </td>  $<$ TD>2.2 </td> <TD>2.3 </td> </tr> </table>

#### **Полезные ссылки**

- Учебник по HTML
	- http://infoschool.narod.ru/html/index.htm
- **• HTML справочник http://html.manual.ru/**
- **• Как сделать сайт самому и бесплатно**

#### **http://seodon.ru/kak-sdelat-sait/**

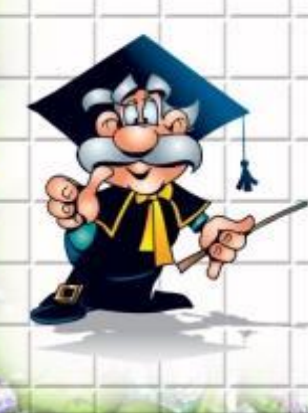